## **Hewlett Packard Enterprise**

# HPE 3PAR Recovery Manager 4.7.1 Software for Microsoft SQL Server Release Notes

**Abstract**

This release notes document is for HPE 3PAR Recovery Manager 4.7.1 Software for SQL Server. This release notes document provides an information on new features, a list of issues resolved, and a list of known issues that may be visible to the customer.

Part Number: QL226-97344R Published: January 2016

#### © Copyright 2013, 2016 Hewlett Packard Enterprise Development LP

The information contained herein is subject to change without notice. The only warranties for Hewlett Packard Enterprise products and services are set forth in the express warranty statements accompanying such products and services. Nothing herein should be construed as constituting an additional warranty. Hewlett Packard Enterprise shall not be liable for technical or editorial errors or omissions contained herein.

Confidential computer software. Valid license from Hewlett Packard Enterprise required for possession, use, or copying. Consistent with FAR 12.211 and 12.212, Commercial Computer Software, Computer Software Documentation, and Technical Data for Commercial Items are licensed to the U.S. Government under vendor's standard commercial license.

Links to third-party websites take you outside the Hewlett Packard Enterprise website. Hewlett Packard Enterprise has no control over and is not responsible for information outside the Hewlett Packard Enterprise website.

#### **Acknowledgments**

Intel®, Itanium®, Pentium®, Intel Inside®, and the Intel Inside logo are trademarks of Intel Corporation in the United States and other countries.

Microsoft® and Windows® are either registered trademarks or trademarks of Microsoft Corporation in the United States and/or other countries.

Adobe® and Acrobat® are trademarks of Adobe Systems Incorporated.

Java® and Oracle® are registered trademarks of Oracle and/or its affiliates.

UNIX® is a registered trademark of The Open Group.

SQL Server is a trademark of Microsoft Corporation.

Read this entire document before installing HPE 3PAR Recovery Manager 4.7.1 Software for Microsoft SQL Server.

## Recovery Manager requirements

#### Supported configurations

For information about supported hardware and software platforms, refer to the Single Point of Connectivity Knowledge for Hewlett Packard Enterprise Storage Products (SPOCK) website:

<http://www.hpe.com/storage/spock>

#### What's new with RMS 4.7.1

- Support for HPE 3PAR OS 3.2.2 MU1
- Support for HPE 3PAR StoreServ 20000 Storage Systems
- Support for HPE 3PAR StoreServ 8000 Storage Systems
- Support for HPE 3PAR Remote Copy Asynchronous Streaming

In RMS 4.7.1 release, after installing HPE 3PAR RMS RMCfgChk file will not be triggered automatically. User can trigger this manually from RM installation path if required.

3PAR Remote Copy provides solution for remote replication that enables flexible business continuity. 3PAR Remote Copy Asynchronous Streaming is a new remote replication mode, along with the existing Synchronous and Periodic Asynchronous modes. This mode eliminates the compromise between performance and the level of data protection. 3PAR Remote Copy Asynchronous Streaming helps the customer easily execute a data protection plan that includes a minimal RPO and protect data for replication distances up to 10ms round trip latency.

**NOTE:** Contact your Hewlett Packard Enterprise account representative to review the requirements for enabling the 3PAR Remote Copy Asynchronous Streaming feature.

#### Issues resolved in RMS 4.7.1

#### **Description**

RM SQL task failed with error - failed to execute inform CLI command.

RMS RMListening agent terminated unexpectedly.

## Known issues in RMS 4.7.1

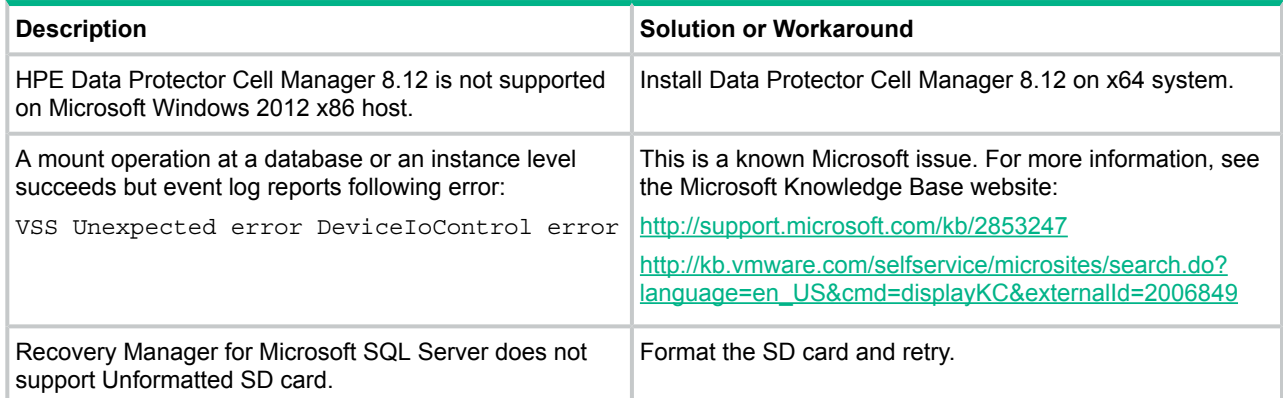

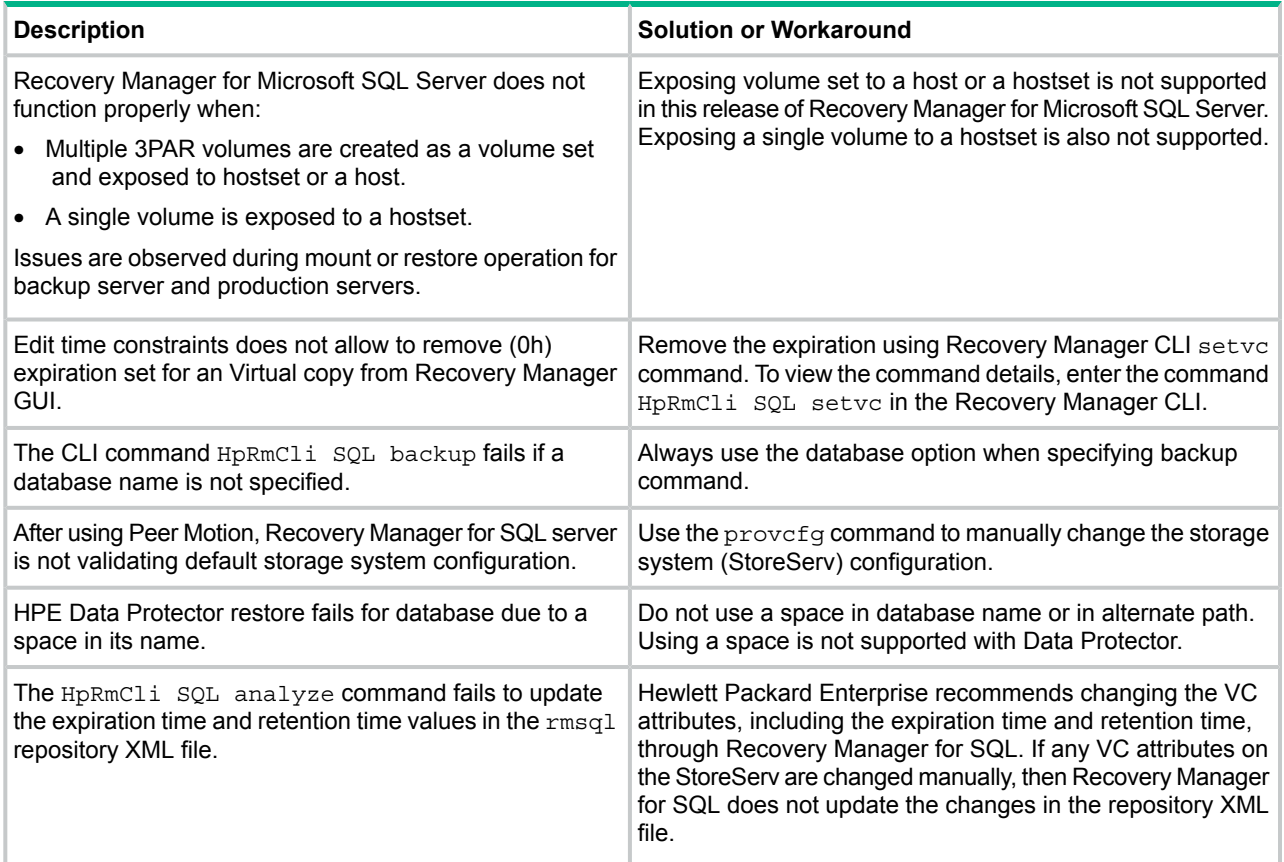

## Documentation feedback

Hewlett Packard Enterprise is committed to providing documentation that meets your needs. To help us improve the documentation, send any errors, suggestions, or comments to Documentation Feedback (**[docsfeedback@hpe.com](mailto:docsfeedback@hpe.com)**). When submitting your feedback, include the document title, part number, edition, and publication date located on the front cover of the document. For online help content, include the product name, product version, help edition, and publication date located on the legal notices page.